### **Control Structures**

- A program can proceed:
  - Sequentially
  - Selectively (branch) making a choice
  - Repetitively (iteratively) looping

#### Conditional Execution

- if is a reserved word
- The most basic syntax for if:

```
if( condition )
   statement
```

- The statement is executed if the condition evaluates to true
- The statement is bypassed if the condition evaluates to false

### **bool** Data Type and Conditions

- A condition can be a bool variable
- The data type bool has logical (Boolean) values true and false
- bool, true, and false are reserved words
- The identifier true has the value 1
- The identifier false has the value 0

### int Data Type and Conditions

- Earlier versions of C++ did not provide built-in data types that had Boolean values
- Logical expressions evaluate to either 1 or 0
  - The value of a logical expression was stored in a variable of the data type int
- You can use the int data type as a condition

## Logical Expressions

General syntax for if:

```
if( logical-expression )
   statement
```

- A logical expression is any expression that evaluates to true or false
  - A literal (anything but 0 is true)
  - A variable (any built-in type)
  - A function (should return bool or int)
  - Any expression that evaluates to bool or int

# Logical Expressions

- Arithmetic expressions
  - Built with arithmetic operators
  - Evaluate to numbers (integer or floating-point)

```
3 + 5
(7 / 2) * 4.0
```

- Logical expressions
  - Built with relational operators
  - Evaluate to true or false

```
3 == 3
"hello" < "goodbye"</pre>
```

# **Relational Operators**

TABLE 4-1 Relational Operators in C++

| <b>O</b> perator | Description              |
|------------------|--------------------------|
| ==               | equal to                 |
| !=               | not equal to             |
| <                | less than                |
| <=               | less than or equal to    |
| >                | greater than             |
| >=               | greater than or equal to |

# Comparing Numbers

- Integer and floating-point types can be compared
  - 8 < 15 evaluates to true
  - -6 != 6 evaluates to false
  - -2.5 > 5.8 evaluates to false
  - 5.9 <= 7 evaluates to true

# **Comparing Characters**

**TABLE 4-2** Evaluating Expressions Using Relational Operators and the ASCII Collating Sequence

| Expression | Value of<br>Expression | Explanation                                                                                                    |
|------------|------------------------|----------------------------------------------------------------------------------------------------|
| ' ' < 'a'  | true                   | The ASCII value of ' ' is 32, and the ASCII value of 'a' is 97.  Because 32 < 97 is true, it follows that ' ' < 'a' is true.   |
| 'R' > 'T'  | false                  | The ASCII value of 'R' is 82, and the ASCII value of 'T' is 84.  Because 82 > 84 is false, it follows that 'R' > 'T' is false. |
| '+' < '*'  | false                  | The ASCII value of '+' is 43, and the ASCII value of '*' is 42.  Because 43 < 42 is false, it follows that '+' < '*' is false. |
| '6'<='>'   | true                   | The ASCII value of '6' is 54, and the ASCII value of '>' is 62.  Because 54 <= 62 is true, it follows that '6' <= '>' is true. |

### Comparing strings

- Relational operators can be applied to strings
- Strings are compared character by character, starting with the first character
- Comparison continues until either a mismatch is found or all characters are found equal
- If two strings of different lengths are compared and the comparison is equal to the last character of the shorter string
  - The shorter string is less than the larger string
- Note: this does not work for comparing 2 string literals!

# Examples

#### **EXAMPLE 4-9**

```
if (score >= 60)
  grade = 'P';
```

In this code, if the expression (score >= 60) evaluates to **true**, the assignment statement, grade = 'P';, executes. If the expression evaluates to **false**, the statements (if any) following the **if** structure execute. For example, if the value of score is 65, the value assigned to the variable grade is 'P'.

#### **EXAMPLE 4-10**

The following C++ program finds the absolute value of an integer:

```
//Program: Absolute value of an integer
#include <iostream>
using namespace std;
int main()
{
    int number, temp;
    cout << "Line 1: Enter an integer: ";
                                                   //Line 1
                                                    //Line 2
    cin >> number;
                                                    //Line 3
    cout << endl;
                                                    //Line 4
    temp = number;
                                                    //Line 5
    if (number < 0)</pre>
                                                    //Line 6
        number = -number;
    cout << "Line 7: The absolute value of "
         << temp << " is " << number << endl; //Line 7
    return 0;
Sample Run: In this sample run, the user input is shaded.
Line 1: Enter an integer: -6734
Line 7: The absolute value of -6734 is 6734
```

# Common Syntax Errors

#### **EXAMPLE 4-11**

Consider the following statement:

```
if score >= 60  //syntax error
  grade = 'P';
```

This statement illustrates an incorrect version of an **if** statement. The parentheses around the logical expression are missing, which is a syntax error.

#### **EXAMPLE 4-12**

Consider the following C++ statements:

Because there is a semicolon at the end of the expression (see Line 1), the **if** statement in Line 1 terminates. The action of this **if** statement is null, and the statement in Line 2 is not part of the **if** statement in Line 1. Hence, the statement in Line 2 executes regardless of how the **if** statement evaluates.

## Two-way Conditional Execution

if can be paired with else

```
if( logical-expression )
    statement1
else
    statement2
```

- If the condition is true, statement1 is executed
- If the condition is false, statement2 is executed

## **One-Way Selection**

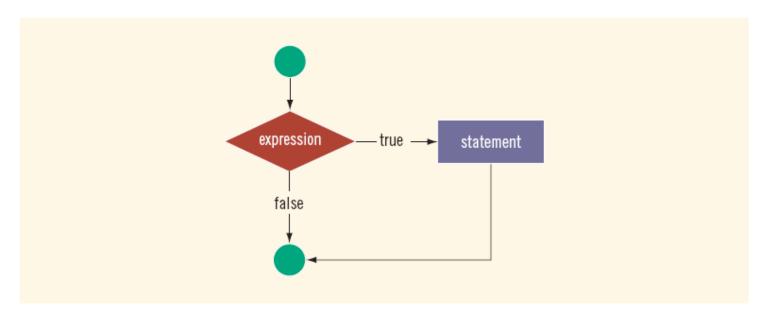

FIGURE 4-2 One-way selection

### **Two-Way Selection**

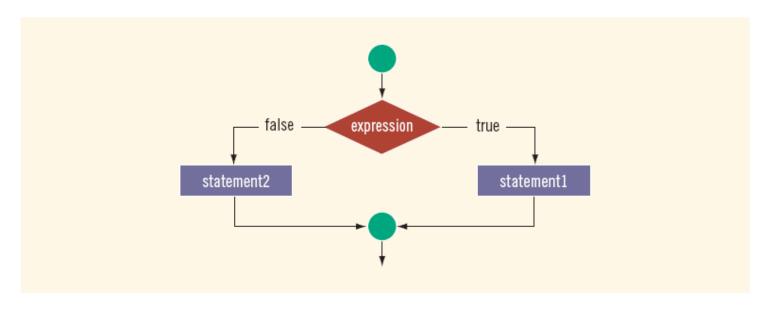

FIGURE 4-3 Two-way selection

# Example

#### **EXAMPLE 4-13**

Consider the following statements:

If the value of the variable hours is greater than 40.0, then the wages include overtime payment. Suppose that hours is 50. The expression in the if statement, in Line 1, evaluates to true, so the statement in Line 2 executes. On the other hand, if hours is 30, or any number less than or equal to 40, the expression in the if statement, in Line 1, evaluates to false. In this case, the program skips the statement in Line 2 and executes the statement in Line 4—that is, the statement following the reserved word else executes.

# Common Syntax Errors

#### **EXAMPLE 4-14**

The following statements show an example of a syntax error:

The semicolon at the end of the **if** statement (see Line 1) ends the **if** statement, so the statement in Line 2 separates the **else** clause from the **if** statement. That is, **else** is all by itself. Because there is no stand-alone **else** statement in C++, this code generates a syntax error.

### **Block Statements**

• A block (or compound) statement looks like:

```
{
    statement1
    statement2
    .
    .
    .
    statementn
}
```

A block can be used anywhere a statement can be used

#### **Conditional Block Statements**

```
if (age > 18)
  cout << "No longer a minor." << endl;
else
  cout << "Still a minor." << endl;</pre>
```

#### **Conditional Block Statements**

```
if (age > 18)
{
  cout << "No longer a minor." << endl;
}
else
{
  cout << "Still a minor." << endl;
}</pre>
```

#### **Conditional Block Statements**

```
if (age > 18)
  cout << "No longer a minor." << endl;</pre>
  cout << "Eligible to vote." << endl;
else
  cout << "Still a minor." << endl;</pre>
  cout << "Not eligible to vote." << endl;
```

### More Than 2 Choices

Series of if statements:

```
if( logical-expression1 )
{
    statement1
}
if( logical-expression2 )
{
    statement2
}
if( logical-expression3 )
{
    statement3
}
```

- Checks all three conditions
- Can't have a default else condition
- Used for statements that are not mutually exclusive

#### More Than 2 Choices

- For mutually exclusive conditions, use an if...else tree
  - Stops when a condition is true
  - Can have a default else condition

```
if( logical-expression1 )
   statement1
else if( logical-expression2 )
    statement2
else if( logical-expression3 )
    statement3
else
    statement4
```

## **Example: Date Conversion**

- Input
  - Date in the form yyyy-mm-dd
  - (e.g. 2009-09-24)
- Output
  - Date in the form month day, year
  - (e.g. September 24, 2009)

## Example: Large Joe's

Write a simple fast food drive-through ordering program for Large Joe's restaurant. The menu is:

Triple Burger: \$4.99

Fried Chicken \$6.99

French Fries \$2.29

#### Sample run (user input in **bold**):

```
== Welcome to Large Joe's, can I take your order? == For a triple burger, press 1
For a heap of fried chicken, press 2
Your order: 1
```

Would you like fries with that? (y/n): **y** 

Your total is \$7.28, please drive through.

# Example: Large Joe's

- Large Joe's now has bacon!
  - Adding bacon to your burger costs \$0.99
  - Modify the program so that if the customer orders a burger, the program asks them:

```
Would you like bacon on your burger? (y/n): y
```

- If they answer yes, add the cost to their order
- Don't ask about bacon if they didn't order a burger!